## **Export 3D | Druckvorverarbeitung**

Beispiel 7: Hohl mit runder Perforation im Boden

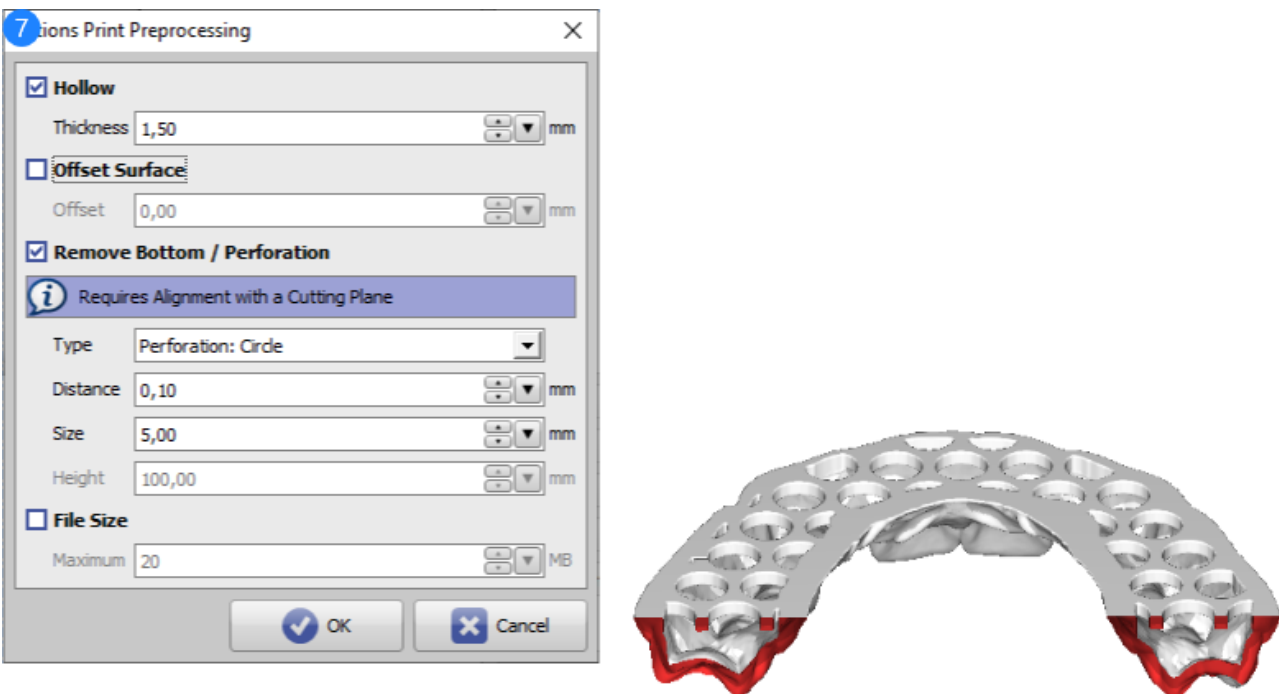

Druckvorverarbeitung Beispiel 7

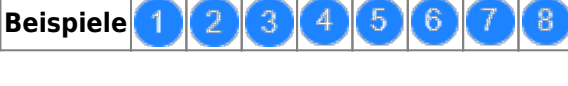

siehe auch: [Optionen Druckvorverarbeitung](http://onyxwiki.net/doku.php?id=ui_print_preprocessing)

From: <http://onyxwiki.net/>- **[OnyxCeph³™ Wiki]**

Permanent link: **[http://onyxwiki.net/doku.php?id=3d\\_export\\_ppex\\_29](http://onyxwiki.net/doku.php?id=3d_export_ppex_29)**

Last update: **2022/10/05 08:24**

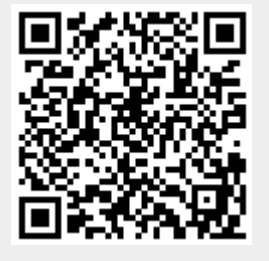